## PSPI/PSPA GUIDELINES

## **INDEX SETUP:**

The index file needs to be saved as a text (tab delimited) file and MUST be named "Index.txt".

It should contain these 6 columns:

- A: Disc/Volume Name
- B: Folder Name
- C: Image Name (including extension)
- D: Grade
- E: Last Name
- F: First Name
- G: Teacher Name

|    | Α           | В       | С           | D | E             | F       | G             |
|----|-------------|---------|-------------|---|---------------|---------|---------------|
| 1  | ST306166Q01 | FOLDER1 | 1Q04654.JPG | 9 | Allen         | Nico    | 3Pontrelli    |
| 2  | ST306166Q01 | FOLDER1 | 1Q02708.JPG | 9 | Asley         | Richard | 7Pontrelli    |
| 3  | ST306166Q01 | FOLDER1 | 1Q04241.JPG | 9 | Brown         | Tom     | 3Krzyzanowski |
| 4  | ST306166Q01 | FOLDER1 | 1Q01089.JPG | 9 | Christoferson | Roger   | 1Krzyzanowski |
| 5  | ST306166Q01 | FOLDER1 | 1Q03014.JPG | 9 | Crabtree      | Cherry  | 1Call         |
| 6  | ST306166Q01 | FOLDER1 | 1Q01538.JPG | 9 | Danielson     | Danny   | 2Pontrelli    |
| 7  | ST306166Q01 | FOLDER1 | 1Q03401.JPG | 9 | Frederick     | Rick    |               |
| 8  | ST306166Q01 | FOLDER1 | 1Q02027.JPG | 9 | Gravyton      | Sally   | 1Krzyzanowski |
| 9  | ST306166Q01 | FOLDER1 | 1Q03542.JPG | 9 | Harry         | Jane    | 2Pontrelli    |
| 10 | ST306166Q01 | FOLDER1 | 1Q01611.JPG | 9 | Jenga         | Megan   | 3Pontrelli    |

## **PSPI SETUP:**

The folders containing images, along with the index file, need to be in a folder together and zipped.

| Is Help |             |                    |               |     |  |  |  |  |  |  |  |
|---------|-------------|--------------------|---------------|-----|--|--|--|--|--|--|--|
| n       | Share with  |                    | # • 🗊         | 0   |  |  |  |  |  |  |  |
| 1       | Name        | Date modified      | Туре          | Siz |  |  |  |  |  |  |  |
|         | Folder 1    | 12/7/2016 2:30 PM  | File folder   |     |  |  |  |  |  |  |  |
| 1       | Folder 2    | 12/7/2016 2:31 PM  | File folder   |     |  |  |  |  |  |  |  |
|         | 🕌 Folder 3  | 12/7/2016 2:31 PM  | File folder   |     |  |  |  |  |  |  |  |
| 1       | 🕌 Staff     | 12/7/2016 2:31 PM  | File folder   |     |  |  |  |  |  |  |  |
|         | Folders.txt | 11/16/2016 4:49 PM | Text Document |     |  |  |  |  |  |  |  |
|         | Index.txt   | 11/16/2016 4:49 PM | Text Document |     |  |  |  |  |  |  |  |
|         | Master.txt  | 11/16/2016 4:49 PM | Text Document |     |  |  |  |  |  |  |  |
|         | Readme.txt  | 11/16/2016 4:46 PM | Text Document |     |  |  |  |  |  |  |  |

## **IMAGE SETUP:**

Portrait images should be in RGB color space, .JPG file format. 640x800 and 300dpi.

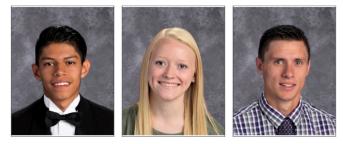

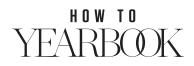